### The book was found

Evernote For Your Productivity - The Beginner's Guide To Getting Things Done With Evernote Or How To Organize Your Life With Notetaking And Archiving: ... Evernote Bible, Evernote Notebook)

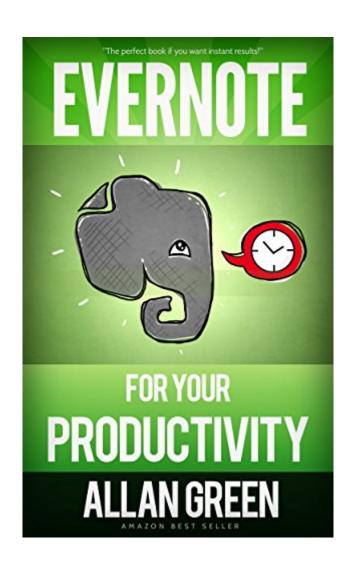

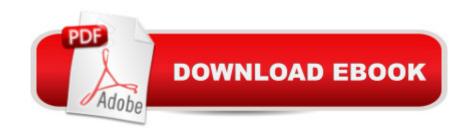

# **Synopsis**

Don't spend another day IN MESS! Get Things Done with Super Effective and State-of-the-Art FREE software, EVERNOTEJust \$0.99. Soon will be \$6.99 again. Read on your PC, Mac, smart phone, tablet or Kindle device. Ever thought of just extracting all your thoughts and storing them somewhere safe? Evernote presents a way to do just that. Now you can transfer all the things that you need to remember, store, or save for the future to one platform. In this powerful and comprehensive guide you will find the solutions on how to make yourself more productive and pro-active! Evernote comes to the rescue. Are you ready to redesign your life with Evernote? Fasten Your Belts! A Preview Of What You'll Learn... Why Evernote? How to Find Anything, Anytime, AnywhereHow to Email All Important Documents & Photos from Evernote EasilyHow to Have Access to All Your Stored Documents & Files Wherever You GoHow to Leave Voice NotesHow to Create Your Own Digital ScrapbookHow to Store & Synchronize Your Browser BookmarksHow to Share NotebooksHow to Install and Personalize Your EvernoteHow to Create Reminders in EvernoteHow to Use Evernote On Appleâ ™s iOSHow to Add Multiple Types of Media to a Single NoteHow to Save TWEETS!How to Create a TO-DO list!How to Do a Researches with EvernoteHow to Use Skitch....oh and much more in this book!READY FOR BONUS? INCLUDED!Download your copy today!BUY NOW FOR \$0.99 ONLY! PEANUTS!!!! © 2014-2015 All Rights Reserved !Tags: Evernote, Evernote Essentials, Evernote for Dummies, Evernote App, Evernote for Beginners, Productivity, Time Management, Time Management Skills, Time Management Tips, Time Management for Dummies, Success, Personal Development, Evernote for Dummies, Extreme Productivity, Evernote Essentials, Evernote Bible, Evernote Notebook

## **Book Information**

File Size: 3084 KB

Print Length: 76 pages

Simultaneous Device Usage: Unlimited

Publication Date: October 19, 2014

Sold by: A Digital Services LLC

Language: English

ASIN: B000PEE8AA

Text-to-Speech: Enabled

X-Ray: Not Enabled

Word Wise: Enabled

Lending: Not Enabled

Enhanced Typesetting: Enabled

Best Sellers Rank: #508,611 Paid in Kindle Store (See Top 100 Paid in Kindle Store) #110 in Books > Business & Money > Processes & Infrastructure > Research & Development #434 in Kindle Store > Kindle eBooks > Business & Money > Education & Reference > Education #531 in Kindle Store > Kindle eBooks > Business & Money > Business Life > Time Management

#### Customer Reviews

I'm in love with this extremely useful book! I have been using Evernote for a few months now (free version) and it has become a very important tool in my life. However there are so many things you can do with it that I've barely scratched the surface of all it's features. This book showed me new ways to use it. I also liked the explanation of the free vs. premium service which I may switch to in the future. This is the best book on Evernote I've read so far!

I have heard about how effective Evernote is, but I am not too confident in trying it since I thought it was complicated until I saw and read this book. This book elaborately explains how beginners can make the most out of Evernote. While reading it, I felt like I have an instructor teaching me patiently and in the simplest manner possible about the usage of Evernote. It has screenshots as well to enhance the explanation and for easier understanding. I may be using Evernote soon enough.

good book, it was definitely worth the 2.99 I paid for it. Having used computers since the early 80's, I realize that sometimes I get locked into ways of thinking about an app or program. Excel is the classic example of the formless app where the possibilities for use are really endless. This sort of opened up my eyes to evernote, and has allowed me to use it to its fullest. After a recent robbery, I was really looking for a way to inventory all the items in the house. I read on a blog somewhere about evernote, but hadn't really considered it. While I still wish evernote had form design, this book showed me some ways to get around that issue and create a great system to inventory everything in my house.

I have started using Evernote since i bought my new Samsung Galaxy Note 4 few months ago and it was pre-installed on my phone. Really, the only thing I was using it for was to open the notes I made before and nothing else. I just wasn't eager to learn. After reading this book I realized just how much I can do with evernote to simplify and organize my life for better productivity. Everything in the

books is very well explained, even has lots of pictures with number indicators for marked areas to better understand what is being talked about. I can't give this book less than 5 stars.

I have just started to use Evernote and was looking for some handy guide that would help me maximize the features of Evernote. I appreciate the chapter on installing the Evernote desktop client and using it to sync both my phone and PC. I also learned about new supporting applicationsâ < for my Evernote desktop and phone. With Evernote being a powerful app for productivity, I love exploring more of its versatility described in this book and how much it helps organize my life.

What a great book! I've been using evernote for the past year to organize all of my random thoughts through-out the day and to increase my productivity. I thought I knew all the tips and tricks but realized I was just scratching the surface of what evernote can do. Downloading Evernote for your productivity taught me many useful tips including webcam and audio notes. Perfect for when you are on the fly and don't have the time to type a note. These two tricks alone saved me several minutes each day. Great find!

So much information, so many devices, so little time. This is where Evernote comes in real handy. But you need to learn how to use all its power. A powerful tool begs for a well-written guide, which is what this manual is. Here's an excellent guide to an excellent tool. I like the free version of Evernote just fine, but it's nice to know all the features the premium version offers.

This book is the intro it claims to be but to my surprise had a few interesting lesser mentioned things like building a table of contents etc. This book is not as comprehensive about general usage patterns, feature explanations and the very basic features. As a result it feels s little shorter. It also didn't flow quite as well as some others. Having said all that I like that it had some different content in places. Most of the books in this space are incredibly similar in what they discuss.

#### Download to continue reading...

Evernote for Your Productivity - The Beginner's Guide to Getting Things Done with Evernote or How to Organize Your Life with Notetaking and Archiving: ... Evernote Bible, Evernote Notebook) Time to Get Things Done: Beat Procrastination, Stop Being Lazy, Take Actions, and Master Your Life in 24 Hours (2nd Edition) (Organize Yourself, Organize ... Self Organization, To Do List Book 6) Time Management: Guide to Time Management Skills, Productivity, Procrastination and Getting Things Done (time management, procrastination, productivity, ... successful people, efficiency, schedule)

Tame Your Gmail in 5 Easy Steps with David Allen's GTD: 5-Steps to Organize Your Mail, Improve Productivity and Get Things Done Using Gmail, Google Drive, Google Tasks and Google Calendar Master Evernote: The Unofficial Guide to Organizing Your Life with Evernote (Plus 75 Ideas for Getting Started) Getting Things Done with Evernote Getting Things Done: The Art of Stress-Free Productivity by David Allen - Book Summary Getting Things Done: The Art of Stress-Free Productivity Summary of Getting Things Done: The Art of Stress-Free Productivity (David Allen) Daily Routine Makeover: Guide To Focused Action, Productivity Hacks, Stress-Free Performance -Get Things Done In Less Time Organization: The 7 Habits to Organize Your Day, Productivity, and Focus (organization, success, efficiency, declutter, focus, productive, mind control) DIY Projects: Save Time & Money Maintaining Your Home With Simple DIY Household Hacks, Home Remedies: Increase Productivity & Save Time with Frugal Living ... And Organizing, Increase Productivity) The Effective Executive: The Definitive Guide to Getting the Right Things Done (Harperbusiness Essentials) The Effective Executive: The Definitive Guide to Getting the Right Things Done OneNote: OneNote User Guide to Getting Things Done: Setup OneNote for GTD in 5 Easy Steps (OneNote & David Allen's GTD (2015)) OneNote: OneNote Essential User Guide to Getting Things Done on OneNote: Setup OneNote for GTD in 5 Easy Steps (OneNote & David Allen's GTD (2015)) To-Do List Makeover: A Simple Guide to Getting the Important Things Done (Productive Habits Book 2) Organize Your Life, How To Be Organized, Productive & Happier In Life, Declutter Your Home and Be Productive at Work. (How to plan your life, Get Organized Book 1) Archiving the Unspeakable: Silence, Memory, and the Photographic Record in Cambodia (Critical Human Rights) Efficient SAP R/3-Data Archiving: How to Handle Large Data Volumes

<u>Dmca</u>